# **Application: gvSIG desktop - gvSIG bugs #5592**

**Nueva capa shape, si se pone ruta sin extension pone dos puntos ".." delante de la extension.**

03/18/2021 07:59 PM - Joaquín del Cerro Murciano

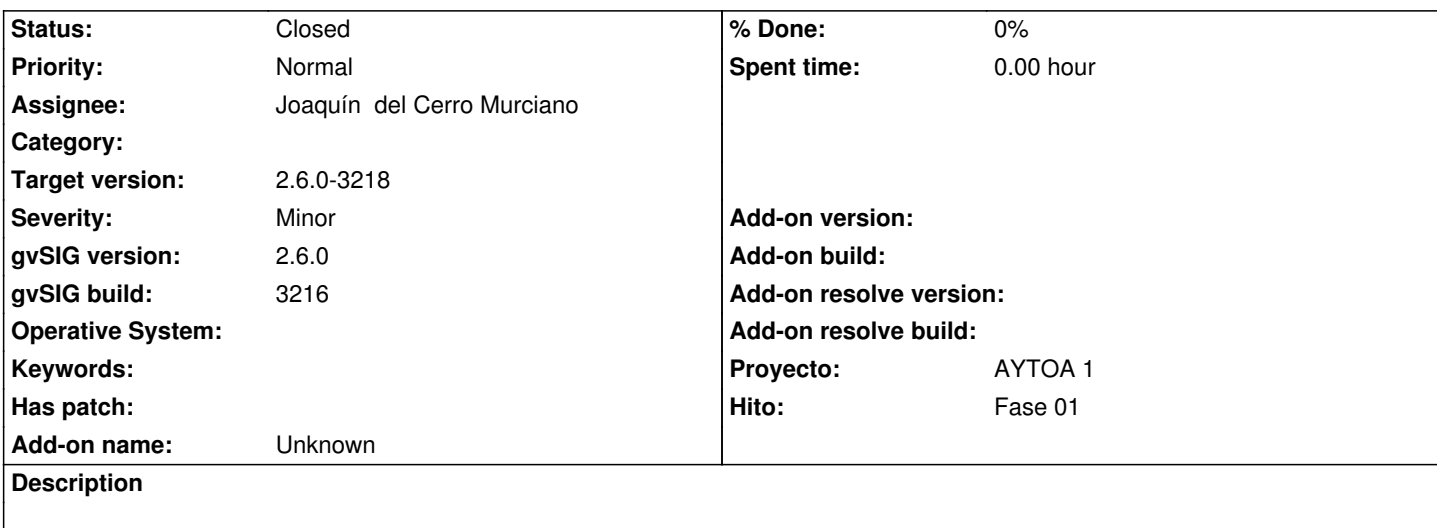

### **Associated revisions**

**Revision 45604 - 03/18/2021 08:01 PM - Joaquín del Cerro Murciano**

refs #5592, corregido para que no pongo dos puntos seguidos al añadir la extension al crear un nuevo shape.

#### **History**

# **#1 - 03/18/2021 08:02 PM - Joaquín del Cerro Murciano**

*- Status changed from New to Fixed*

## **#2 - 05/19/2021 11:38 AM - Álvaro Anguix**

*- Status changed from Fixed to Closed*